Startfreq: 0.100000 MHz; Stopfreq: 33.013416 MHz; Stepwidth: 3.292 kHz Samples: 9999; Interrupt: 0 uS

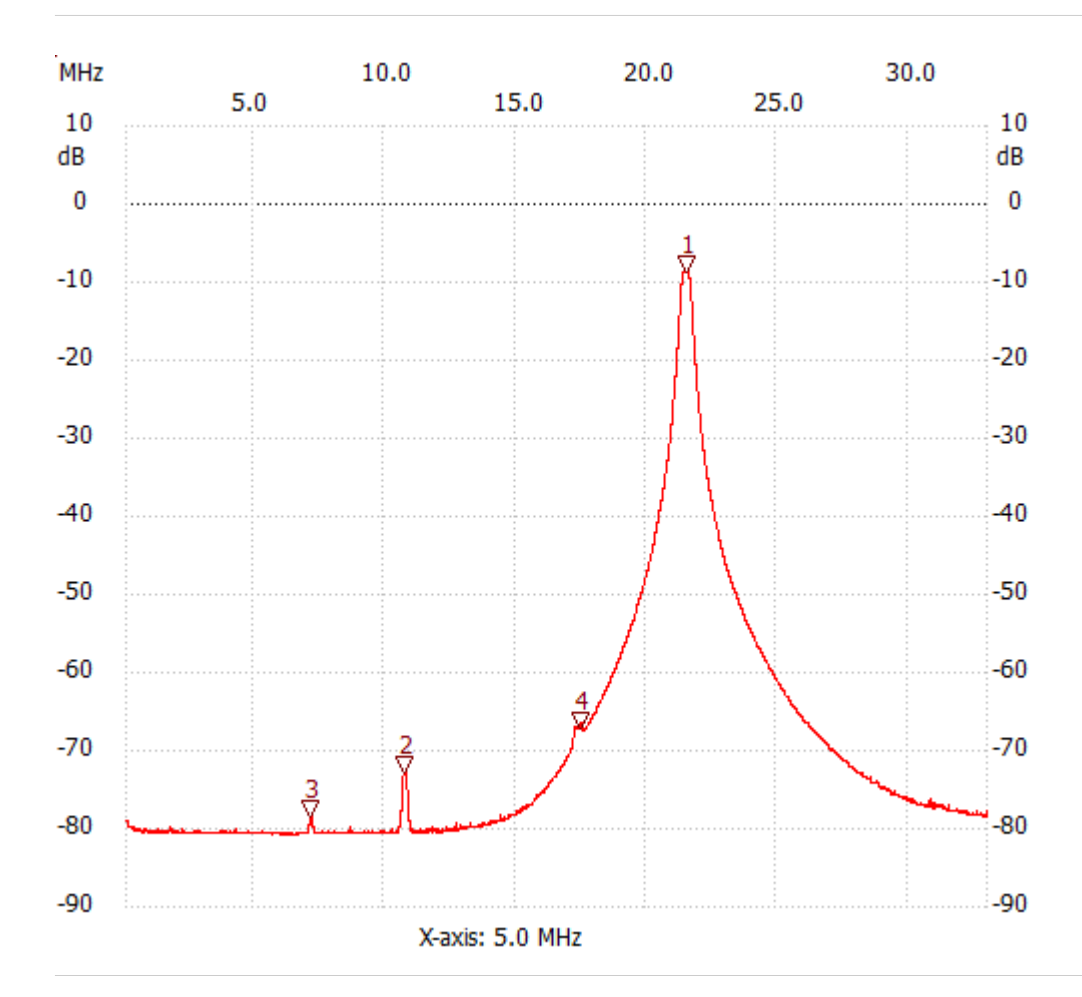

;no\_label

min :-80.76dB 6.707044MHz

---------------------

Cursor 1:

21.537504 MHz

Channel 1: -8.62dB ---------------------

Cursor 2:

10.749620 MHz

Channel 1: -72.70dB

---------------------

## Cursor 3:

7.154756 MHz

Channel 1: -78.51dB

## ---------------------

Cursor 4:

17.442256 MHz

Channel 1: -67.08dB

## --------------------- Channel 1

max :-8.62dB 21.530920MHz